## **COMPAQ**

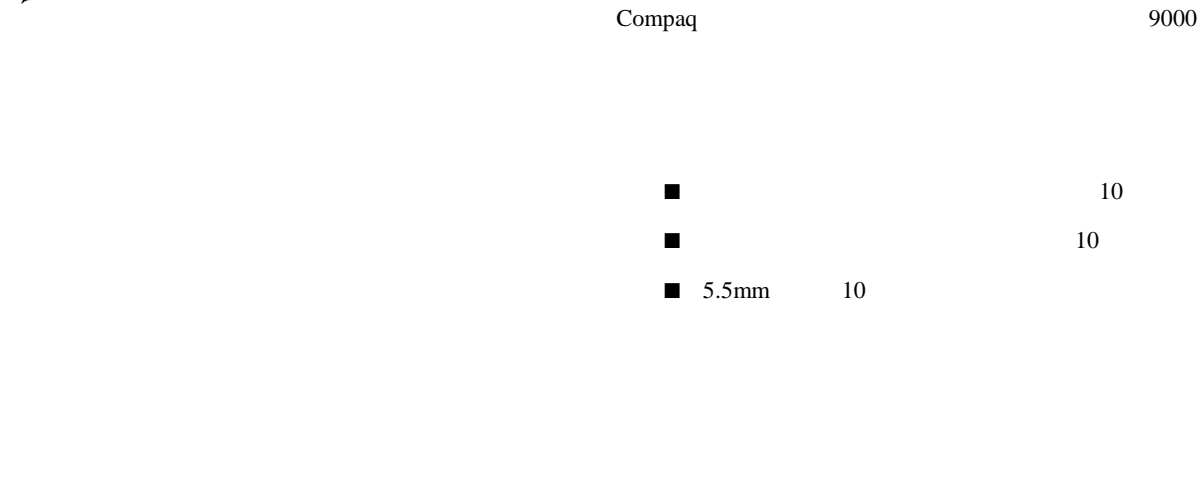

 $\blacksquare$  M6  $M6$ 

■ ケージ ナット取り付け用工具

**?** ■ ラックの水平脚を床まで伸ばしてください。 ■ ラックの全重量が水平脚にかかるようにしてください。  $\blacksquare$  1 ■ 複数のラックを設置する場合は、ラックを連結してく ■ 一度に複数のコンポーネントを引き出すと、ラックが 1つ  $\blacksquare$ 

 2000 Compaq Computer Corporation All rights reserved. Printed in the U.S.A.  $\ddot{\circ}$  2000

Compaq Compaq Computer Corporation

初版(2000 10月) 製品番号 164112-192

**1** ケーブル マネジメント クリップ  $2$ 

手順**2 -** 前面に取り付ける 前面に取り付ける

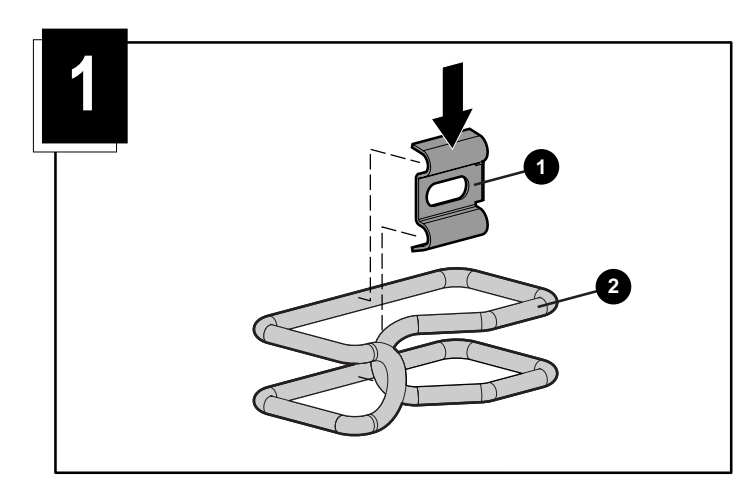

 $\mathbf 0$ 

 $\begin{array}{lll} \multicolumn{1}{l}{} & \multicolumn{1}{l}{} & \multic$ <u>a e e e e e e e e e e e e </u> **3**  $\theta \equiv \theta \equiv \theta \equiv \theta \equiv \theta \equiv \theta \equiv \theta \equiv \theta$  $\mathbb O$  $\mathbb O$  $\mathbb O$ **2**  $\mathbb O$ **0**  $\mathbb O$ ת  $\mathbb O$  $\mathbb{O}$ 

**0**<br> **0**  $\mathbf 0$ 

5.5mm 1

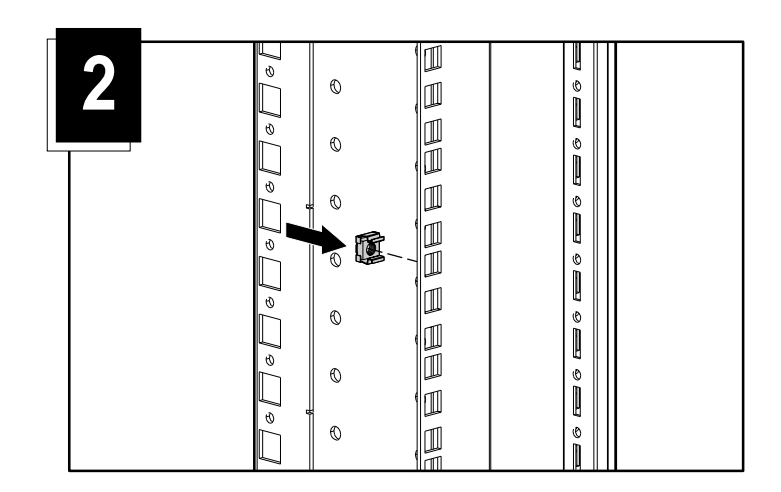

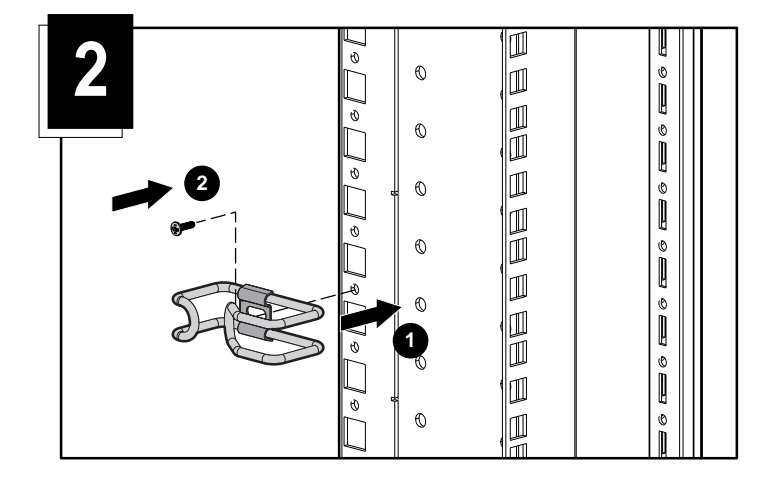

 $2$  M6 1